# 5. add layer style "inner glow" (color: foreground to background)

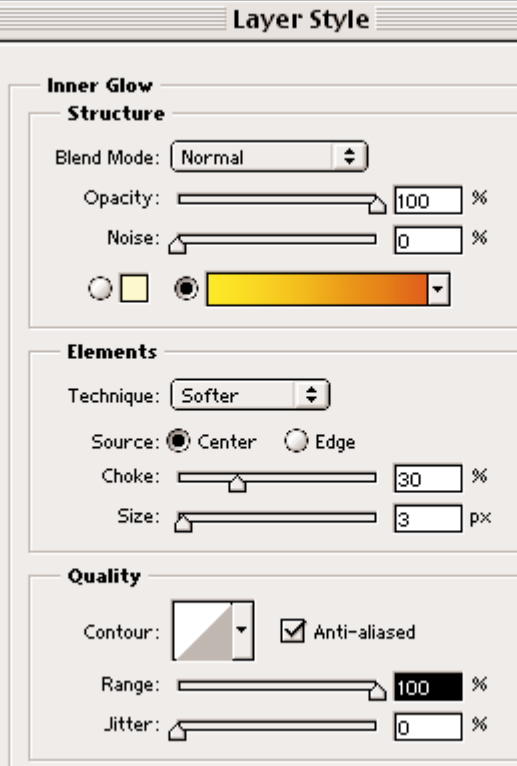

# 6. add layer style "outer glow" (color: orange)

### Layer Style Outer Glow Structure ∓ Blend Mode: Screen Opacity: Ξ.  $\sqrt{49}$ % Noise:  $\sqrt{r}$ % lo  $\circ$  $\Box$  $\circ$ l. Elements Technique: Softer € Spread: A 厄  $\%$ ⊐ Size: 5  $px$ l o Quality Contour: Anti-aliased Range: E % 151 ឃ Jitter: <mark></mark>  $\%$ = চ

# 7. add layer style "drop shadow" (color: yellow)

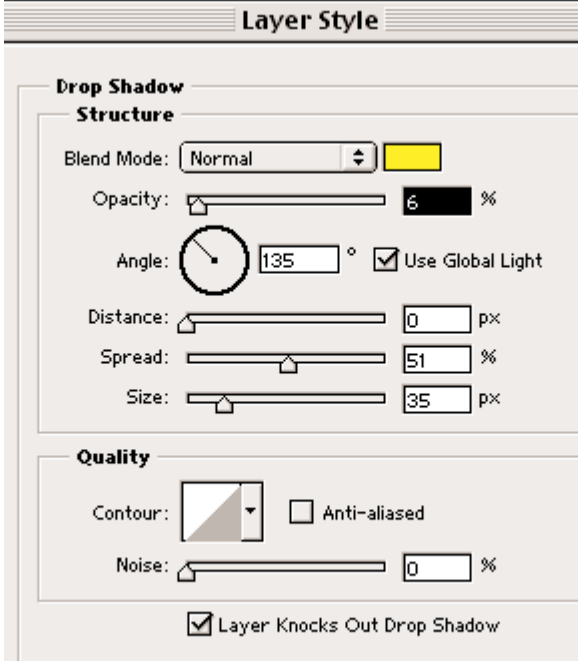